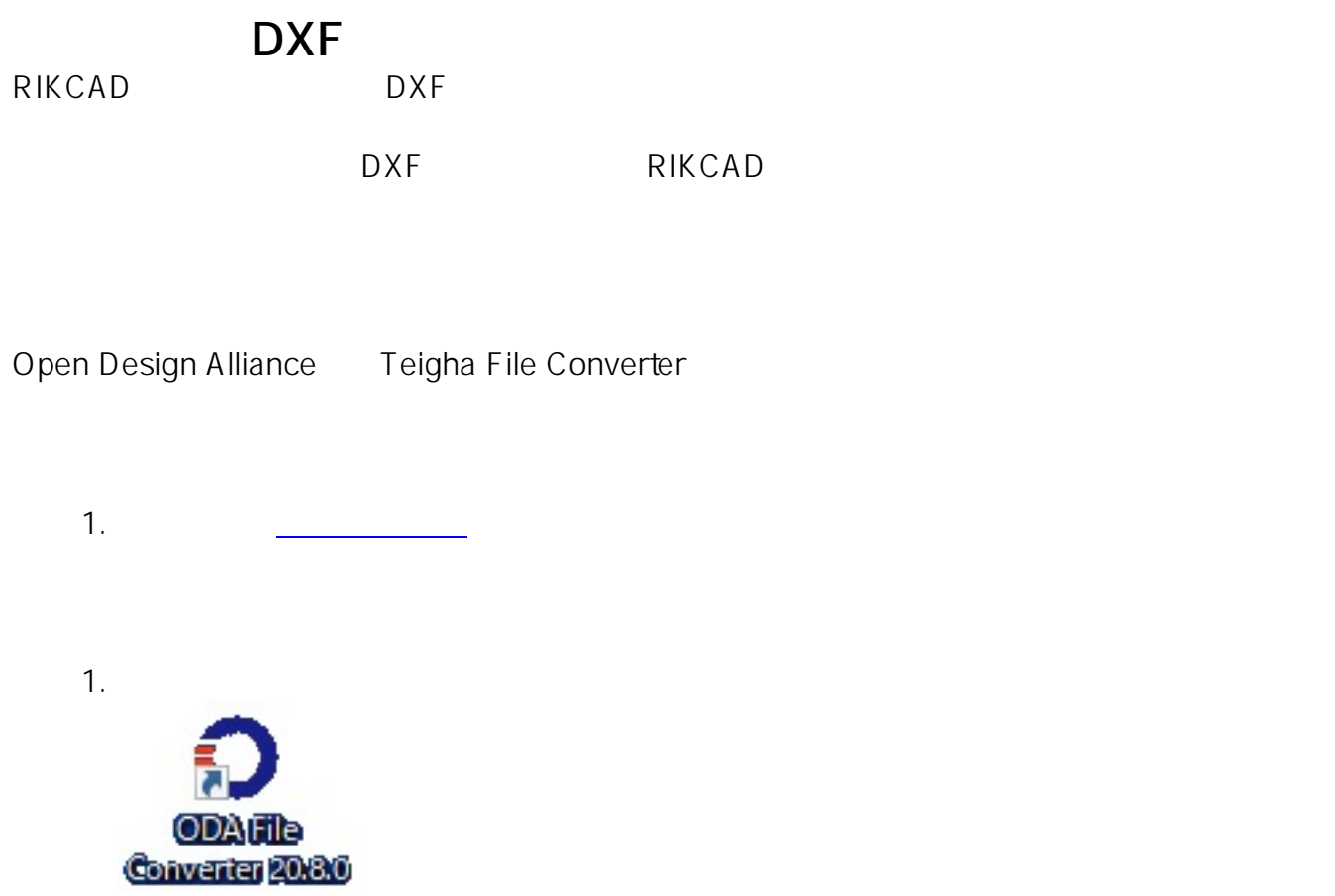

 $2.$ 

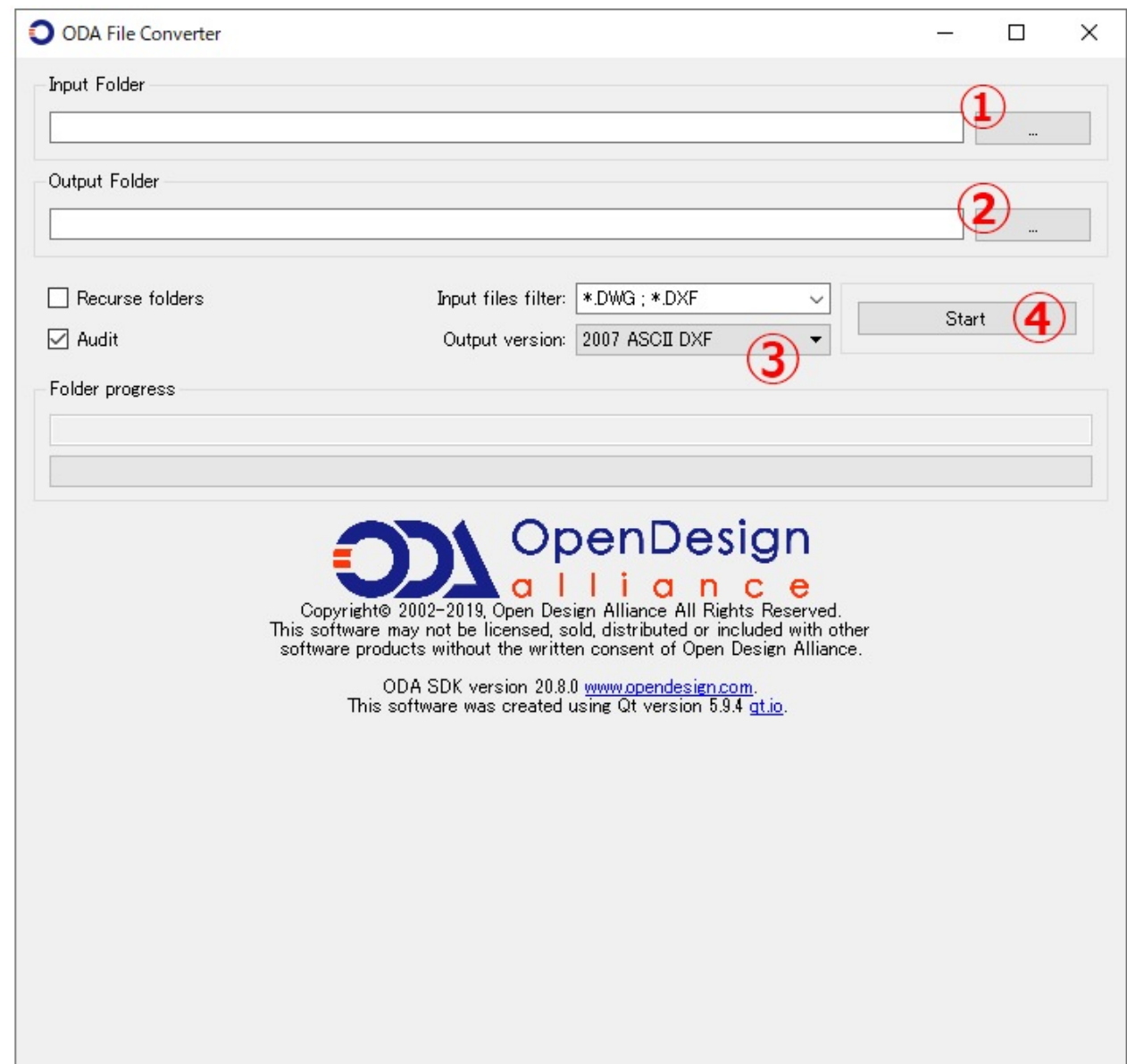

3. DXF 4. DXF<br>5. 2007 ASCII D 2007 ASCII DXF 6. start<br>7.  $7.$ 

ID: #1073

 $: 2022 - 03 - 1902 : 42$ 

製作者: ヘルプデスク

**(c) 2024 RIK <k\_sumatani@rikcorp.jp> | 2024-05-14 02:08:00**

[URL: http://faq.rik-service.net/index.php?action=artikel&cat=20&id=74&artlang=ja](http://faq.rik-service.net/index.php?action=artikel&cat=20&id=74&artlang=ja)